# **Schulung: Testautomatisierung mit Ranorex (2 Tage)**

# **Agenda:**

- Grundlagen der Testautomatisierung
- Besonderheiten der Testautomatisierung von Desktop Anwendungen
- Überblick über Ranorex Tool-Landschaft
- Lokalisierung der Oberflächenelemente mit Ranorex Spy
- Testvorbereitung mit Ranorex Recorder und Test Generator
- Überblick über Ranorex Studio
- Validierung der Aufzeichnung und Testausführung
- Einsatz von Ranorex Code Editor zur Wartung von Tests
- Erstellung neuer Testfälle mit Ranorex Code Editor
- Gestaltung und Organisation der Tests mit Ranorex Studio
- Wartung von Ranorex Repository
- Best Practices bei der Automatisierung komplexer Oberflächenobjekte
- Datengeriebene Testautomatisierung mit Ranorex
- Ranorex Test Reporting
- Testausführung über Kommandozeile und CI
- Vorbereitung für Remote Testausführung über Agenten
- Remote Testausführung über Ranorex Agenten

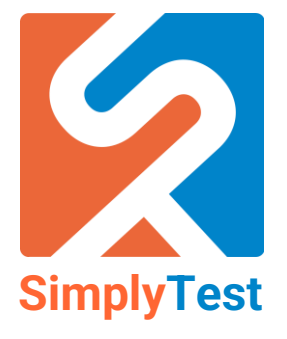

# **Schulung: Testautomatisierung mit Ranorex (2 Tage)**

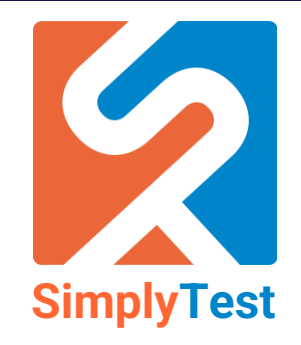

### **Kursziele:**

In dieser Schulung lernen Sie die Grundlagen von Ranorex und dessen Bestandteile kennen und erfahren, wie Sie damit effiziente automatisierte Tests von Windows Desktop Anwendungen gestalten können. Sie setzen dabei verschiedene Werkzeuge aus dem Ranorex Tool-Portfolio ein, wie z.B. Ranorex Spy, Recorder, Studio, Repository und Agenten und lernen dabei die Erstellung und Wartung der Testfälle sowohl mittels der graphischen interaktiven Low-Code Tools als auch mittels eines vollwertigen Ranorex Code Editors in C#. Sie üben im Verlaufe des Trainings die praxisnahe Testautomatisierung mit Ranorex anhand vieler einfacher und fortgeschrittener Beispielaufgaben.

Neben dem Standard Know-How im Bereich Test-Automatisierung mit Ranorex erfahren Sie viele Tipps und Tricks aus der Praxis und lernen die Möglichkeiten kennen, Ranorex in großen Projekten effizient einzusetzen.

### **Zielpublikum:**

- **Tester**
- Testautomatisierer
- Softwareentwickler
- **Testmanager**

#### **Voraussetzungen:**

• Grundkenntnisse in der Programmierung mit C#